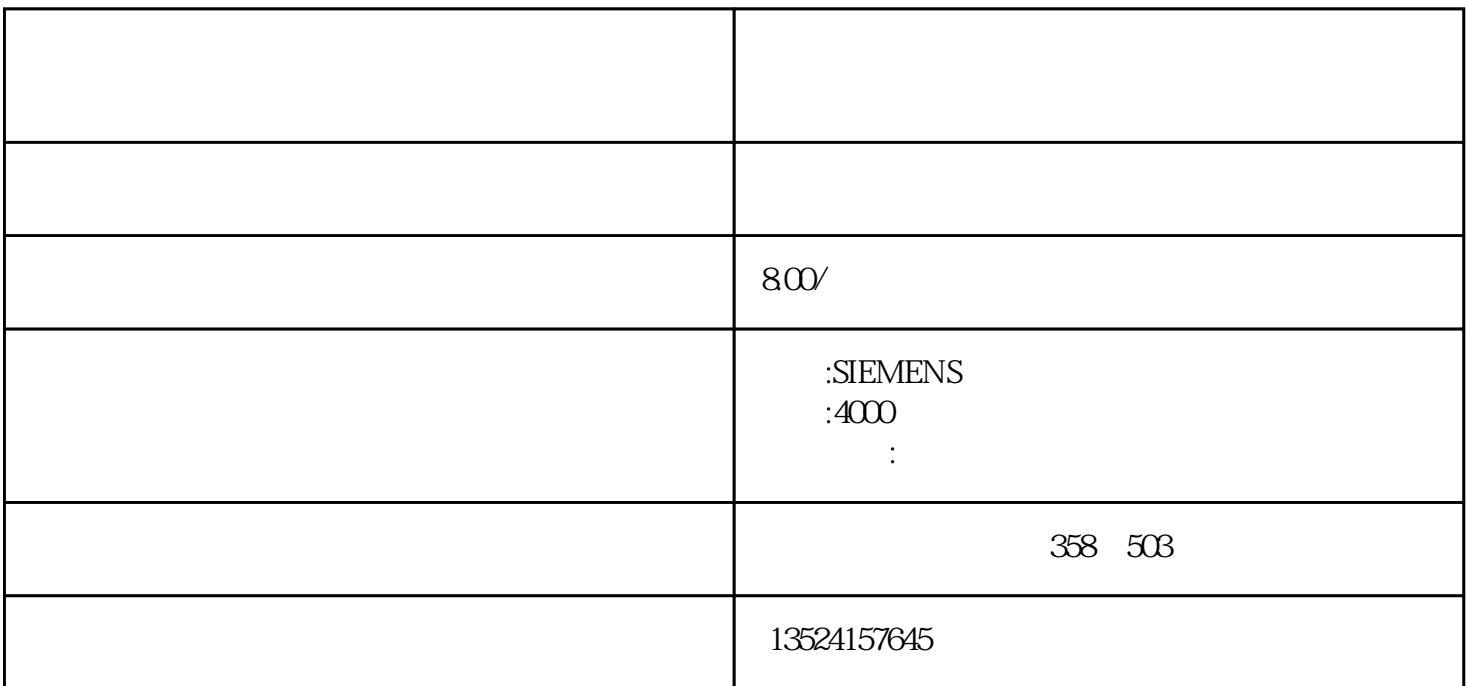

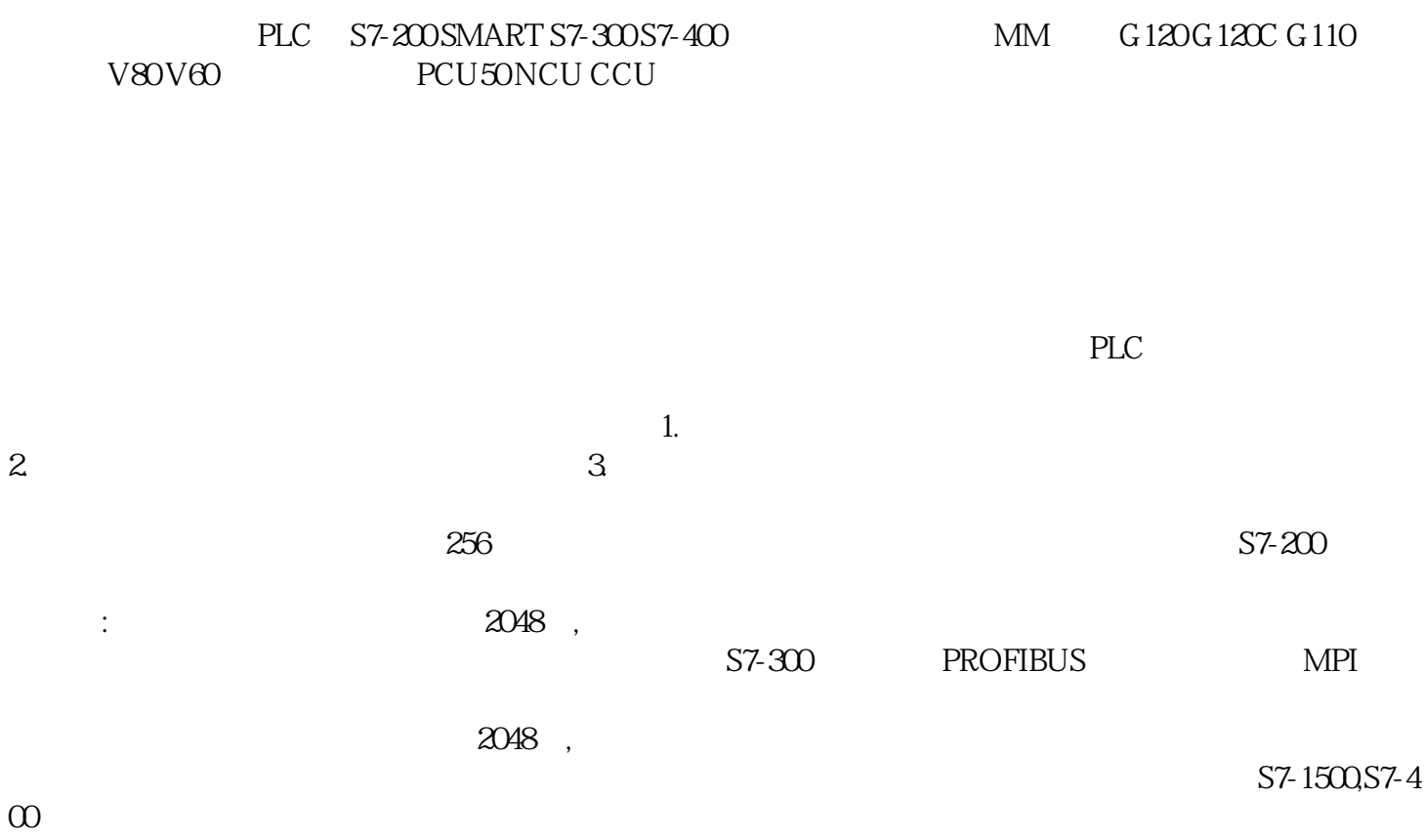

## DNAG

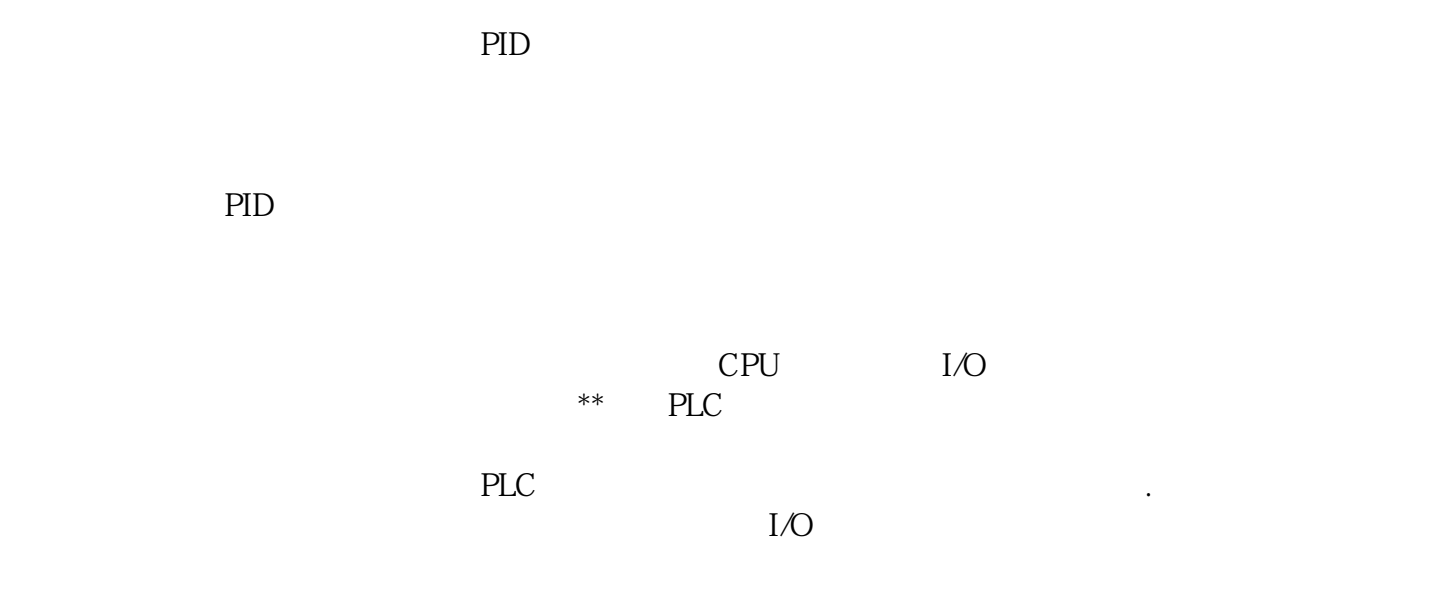

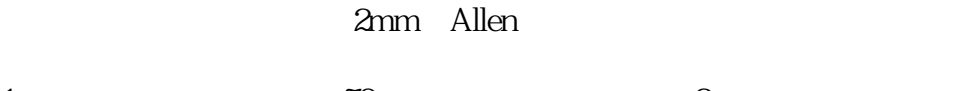

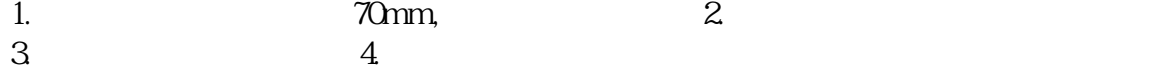

## SITRANS LR200

SITRANS LR200

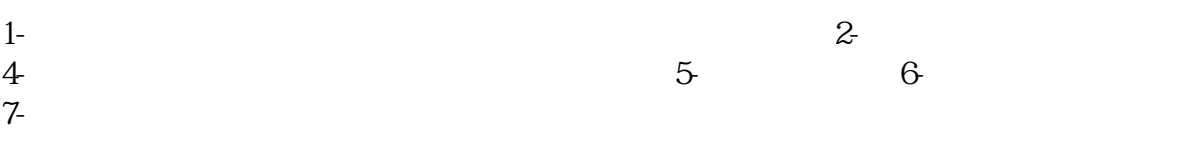

## $LOE$  2  $\ldots$

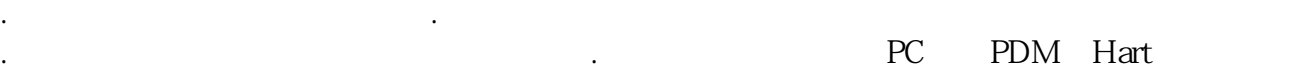

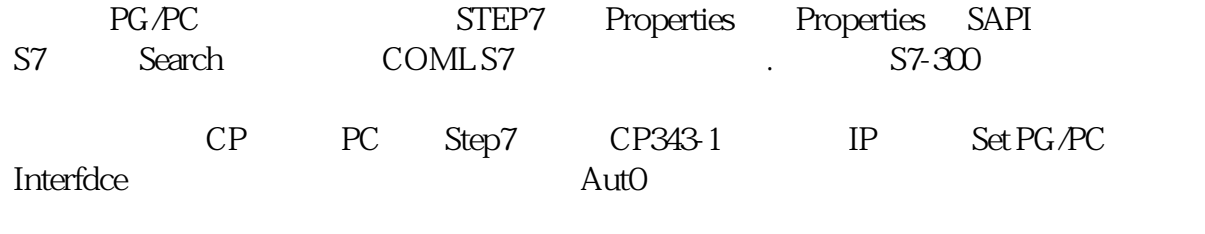

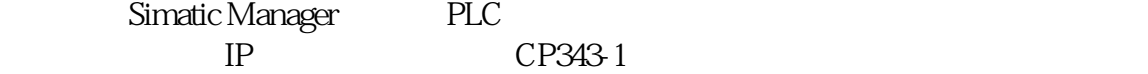